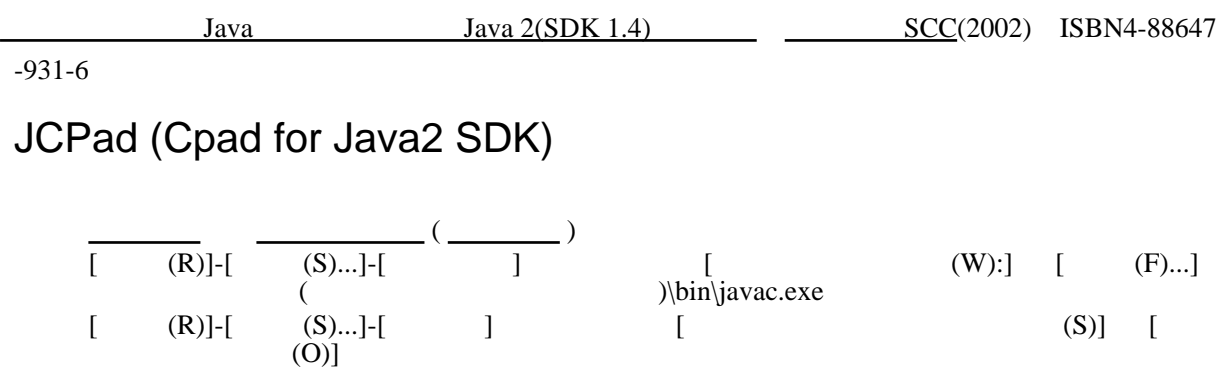

# JSP(JavaServer Pages)

(Servlet)

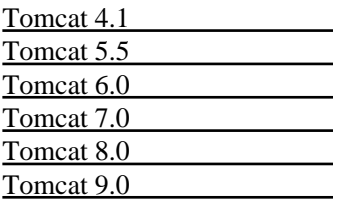

JAVA\_HOME JDK 1.2 CATALINA\_HOME Tomcat

# Tomcat 4.1

"C:\Program Files\Apache Group\Tomcat 4.1"(
)

<http://localhost:8080/>

webapps\ROOT /JSP(.class) class webapps\examples\WEB-INF\classes JSP(.jsp) webapps\examples\jsp

CLASSPATH "%CATALINA\_HOME%\common\lib\servlet.jar"

: javac -classpath %CATALINA\_HOME%\common\lib\servlet.jar Sample11\_5.java

### PROGRAM 11-5

webapps\examples\WEB-INF\classes\Sample11\_5.class

[http://localhost:8080/examples/servlet/Sample11\\_5](http://localhost:8080/examples/servlet/Sample11_5)

### JSP PROGRAM 11-6

webapps\examples\jsp\sec\Sample11\_6.jsp

webapps\examples\WEB-INF\classes\sec\Sample12\_2.class

[http://localhost:8080/examples/jsp/sec/Sample11\\_6.jsp](http://localhost:8080/examples/jsp/sec/Sample11_6.jsp)

## Tomcat 5.0

"C:\Program Files\Apache Software Foundation\Tomcat 5.0"(

webapps\ROOT

class(.class)

webapps\servlets-examples

#### $JSP$

webapps\jsp-examples

## Tomcat 6.0

class(.class)

JSP  $\blacksquare$ 

## Apache Tomcat

mod\_webapp **and** Apache 1.3

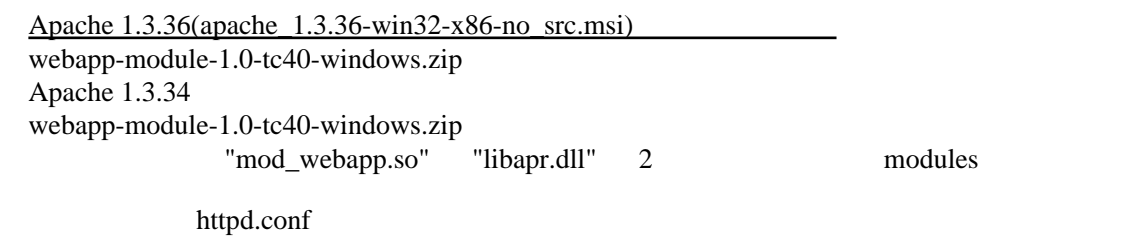

ServerName I ocal host

LoadModule vebapp\_module modules/mod\_vebapp.so

AddMddule nod\_webapp.c

WebAppConnection conn varp localhost:8008<br>WebAppDeploy examples conn /examples examples conn /examples

WebAppInfo / webapp-info

<http://localhost/examples/jsp/> <http://localhost/examples/servlets/> <http://localhost/webapp-info/>

Apache 1.3.34 + JK2(2.02) + Tomcat 4.1.31

mod\_jk2-1.3.27.dll Apache modules httpd.conf

LoadModule jk2\_module modules/mod\_jk2-1.3.27.dll AddMddule mod\_jk2.c

#### worker

workers2.properties Apache conf

 [shm:] di sabl ed=1 [channel.socket:]

[uri:/examples/\*]

 [status:] [uri:/jkstatus/\*] group=status

### Apache 1.3.34 + JK2(2.02) + Tomcat 5.0.30

worker

workers2.properties Apache conf

 [shm:] di sabl ed=1 [channel.socket:]  $[uri:7]$  sp-examples/\*] [uri:/servlet-examples/\*] [status:]

 [uri:/jkstatus/\*] group=status

Apache 1.3.34 + JK2(2.04) + Tomcat 5.0.30

[jakarta-tomcat-connectors-jk2.0.4-win32-apache1.3.29.zip](http://www.apache.org/dist/tomcat/tomcat-connectors/jk2/binaries/win32/jakarta-tomcat-connectors-jk2.0.4-win32-apache1.3.29.zip)

extending Apache Apache and The Apache and The Apache and The Apache and The Apache and The Apache and The Apache and The Apache and The Apache and The Apache and The Apache and The Apache and The Apache and The Apache and

httpd.conf

 LoadModule jk2\_module modules/mod\_jk2.so AddModule mod\_jk2.c

EAPI Apache Apache Apache Romanics Apache Apache Apache Apache Apache Romanics Apache Apache National Apache and XVIII and XVIII and XVIII and XVIII and XVIII and XVIII and XVIII and XVIII and XVIII and XVIII and XVIII and

Syntax error on line 193 of c:/program files/apache group/apache/conf/httpd.conf

 : API module structure `jk2\_module' in file c:/program files/apache group/apache/m odules/mod\_jk2.so is garbled - perhaps this is not an Apache module DSO? Note the errors or messages above, and press the key to exit. 30...

SSL Apache EAPI [Hunter](http://hunter.campbus.com/) [Apache\\_1.3.37](http://209.61.202.80/apache/Apache_1.3.37-Mod_SSL_2.8.28-Openssl_0.9.8b-Win32.zip)  $-Mod$  SSL\_2.8.28-Openssl\_0.9.8b-Win32.zip httpd.conf

extending Apache Apache and The Apache and The Apache and The Apache and The Apache and The Apache and The Apache and The Apache and The Apache and The Apache and The Apache and The Apache and The Apache and The Apache and

httpd.conf

worker

workers2.properties Apache conf

[channel.socket:]

 [uri:/jsp-examples/\*] [uri:/servlet-examples/\*]

 [status:] [uri:/jkstatus/\*] group=status

<http://localhost/jsp-examples/> <http://localhost/servlets-examples/> <http://localhost/jkstatus/>

## URL

Java [Java House Mailing List Homepage](http://java-house.jp/ml/) [Java FAQ](http://javafaq.jp) Java News (Java  $\frac{1}{2}$ [Sun Microsystems](http://www.sun.com) ・[サン・マイクロシステムズ株式会社](http://www.sun.co.jp) [The Source for Java Technology](http://java.sun.com)  $Java 2 SDK$  (1.3)  $Java 2 SDK$  (1.4)  $Java$ [The Jakarta Project](http://jakarta.apache.org) [The Ja-Jakarta Project](http://www.jajakarta.org) [The Apache HTTP Server Project](http://httpd.apache.org) Apache Java  $Java$  2 Java (PDF) Java [Writing Robust Java Code](http://www.alles.or.jp/~torutk/oojava/codingStandard/) Java [Hello World](http://www.hellohiro.com)  $v2$ 

・[オブジェクト指向の言語比較論](http://homepage.mac.com/mkino2/oop/index.html)

Java

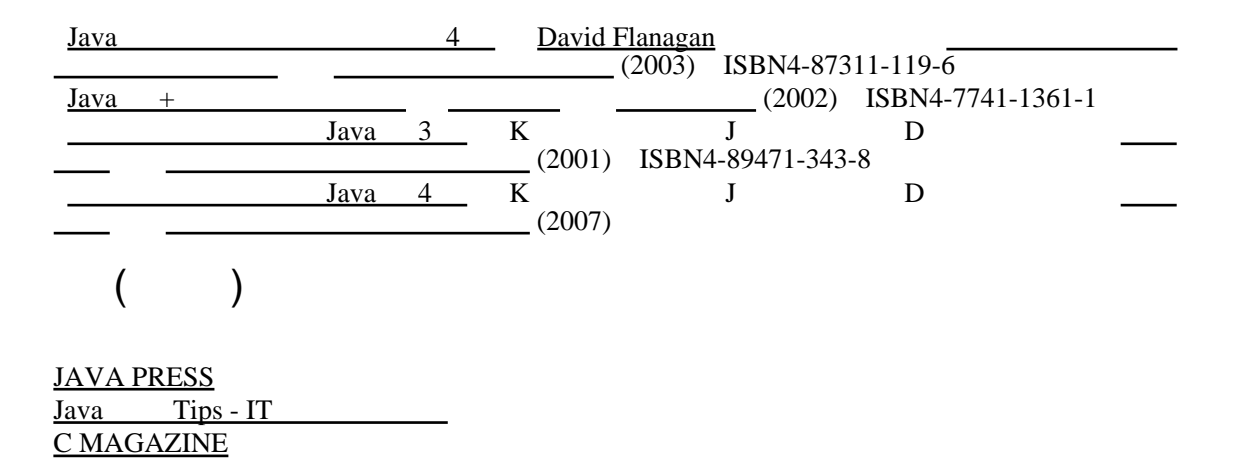

5